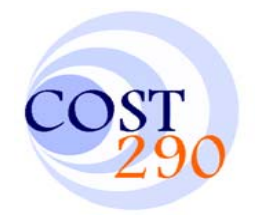

### **WAN Emulator Software Tool**

*Andrei Bogdan Rus, Virgil Dobrota, René Serral Gracià, Jordi Domingo-Pascual*

TD(08)006 The 11th COST 290 MC Meeting Tampere University of Technology (TUT), Finland, May 27 – 28, 2008

• Technical University of Cluj-Napoca

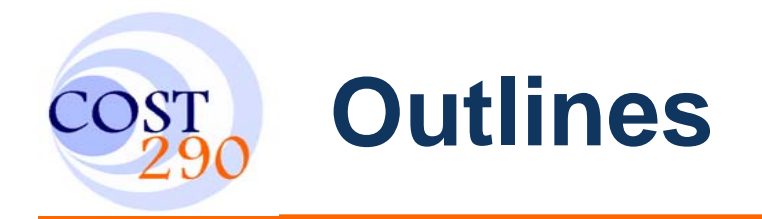

- Introduction
- WAN Emulator capabilities
- Testbed architecture
- $\bullet$ Implementing a scenario
- •**iptables**
- **tc** tool
- $\bullet$ OWAMP Testing Tool
- Tests and Results
- $\bullet$ Conclusions and Further Work

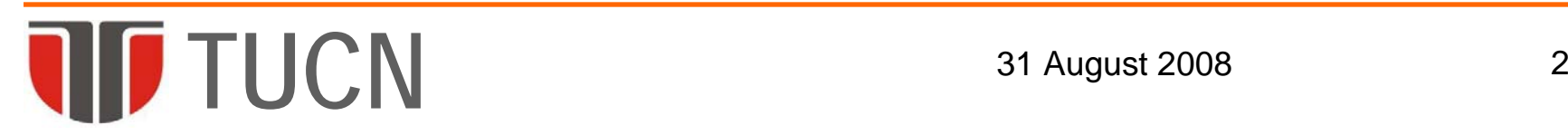

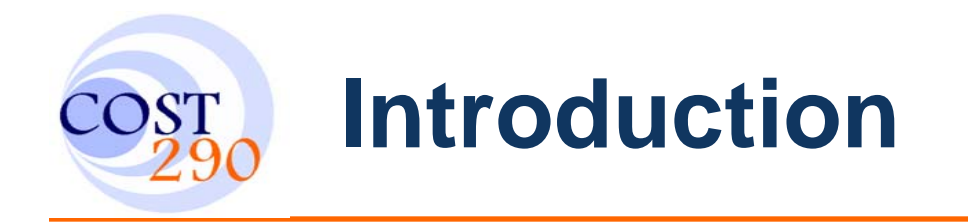

- Testing a protocol/ application in real life condition
	- is not an easy task
	- **involves expensive hardware or proprietary solutions**
- Linux offers a tool called NetEm
	- $\blacksquare$  a component of  $tc$  with good performance but difficult to use

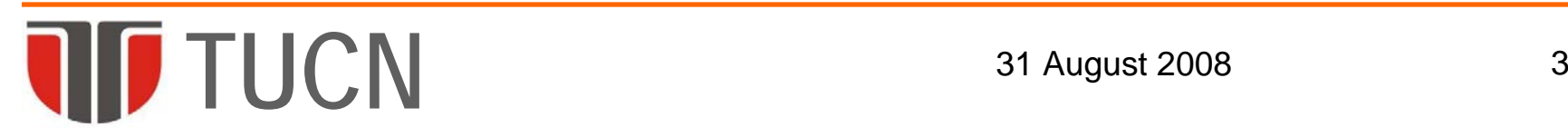

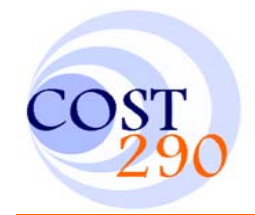

### • WANE *(WAN Emulator)*

- **has a friendly user interface, while maintaining the** good performance in evaluations
- Emulated parameters:
	- **-** delay, jitter, dropped packets and duplicate packets
	- Throughput from a minimum value up to the maximum hardware transfer rate

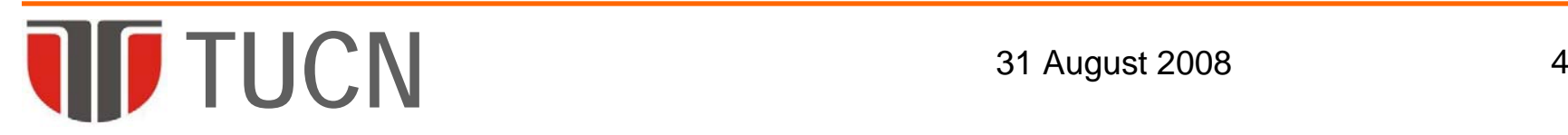

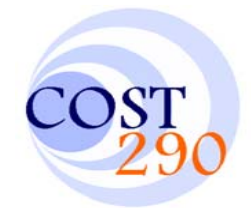

# *WAN Emulator* **capabilities (2/2)**

• Emulate several scenarios in the same time for different data flows

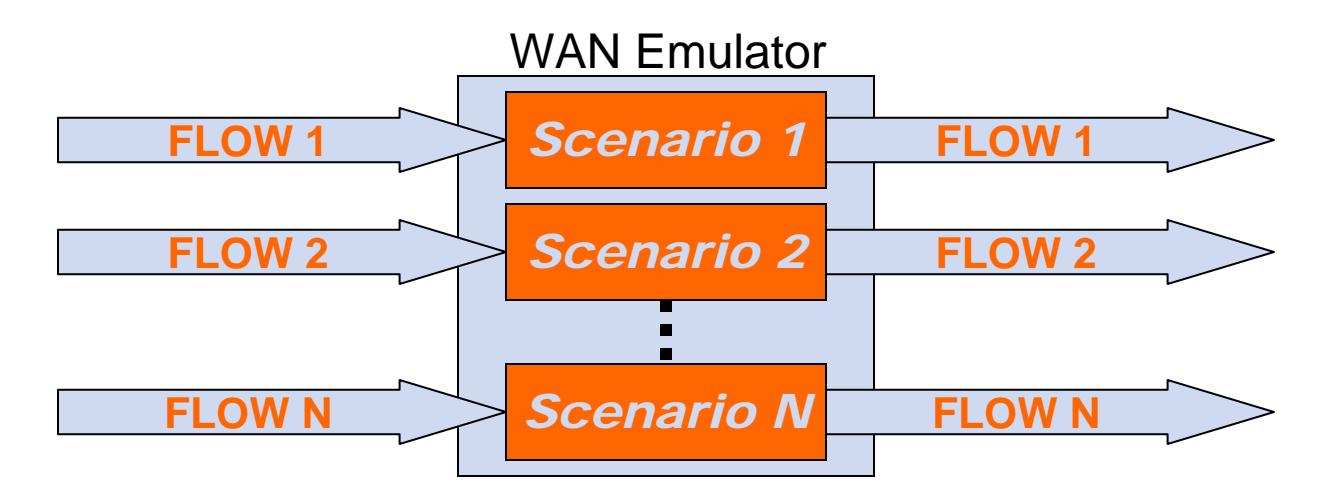

- Flows are differentiated by:
	- F source/destination IP address, mask and port
	- b. protocol (TCP, UDP or ICMP)

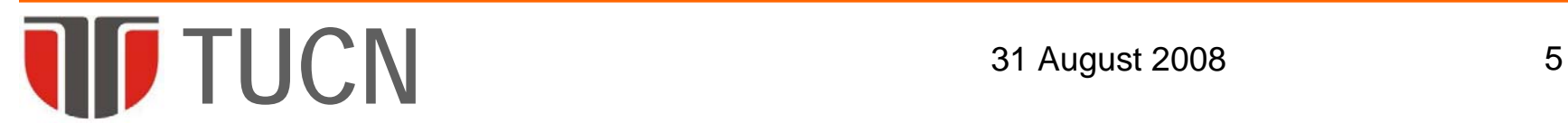

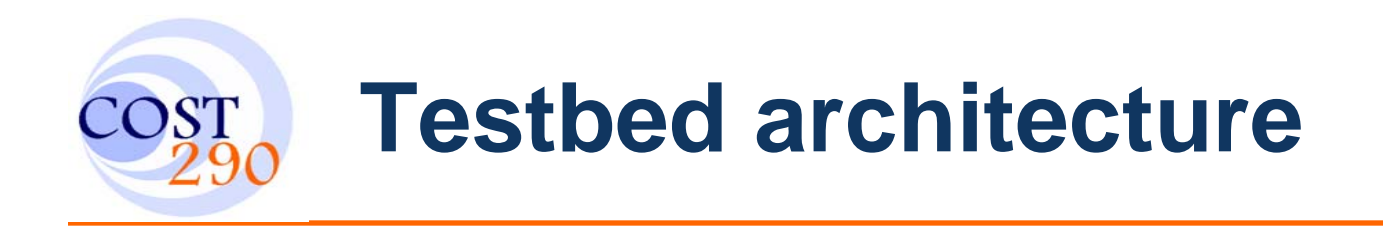

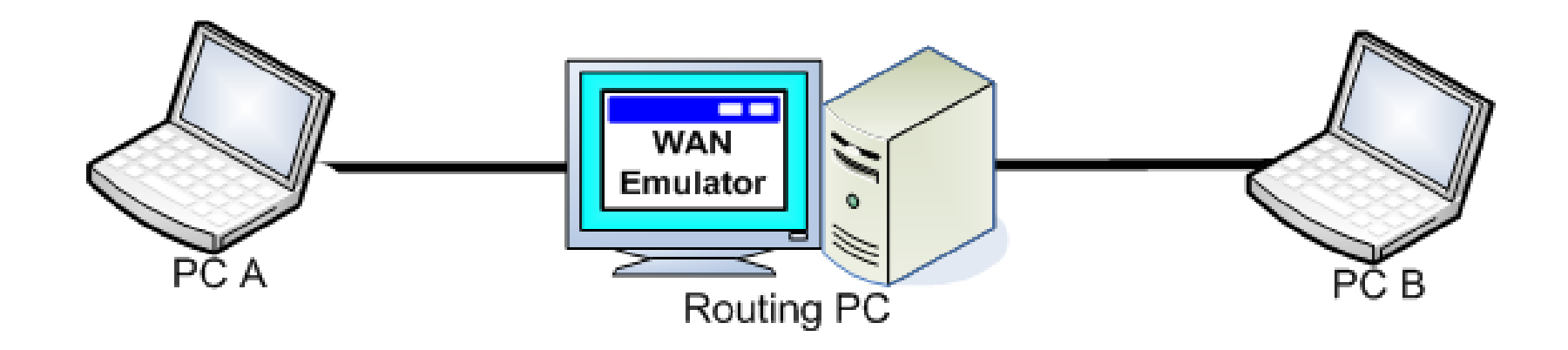

•Routing PC -> Linux machine with forwarding capabilities

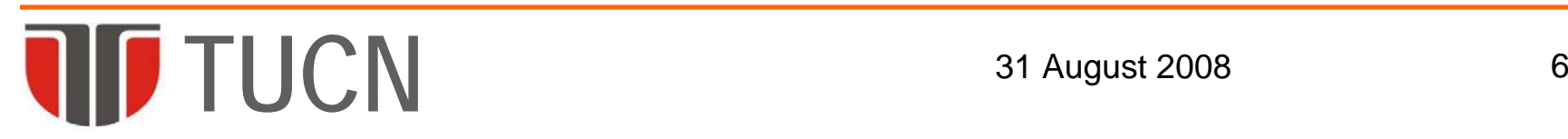

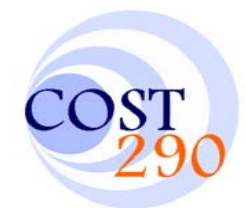

Steps covered by WANE when implementing a scenario

- •*Marking* the specific traffic flow using iptables
- • *Building the tc tree* composed by queuing disciplines with the tc tool
- • *Filtering* the flows with a specific mark and sending them to a specific branch from the tc tree, using the filtering option of  $tc$

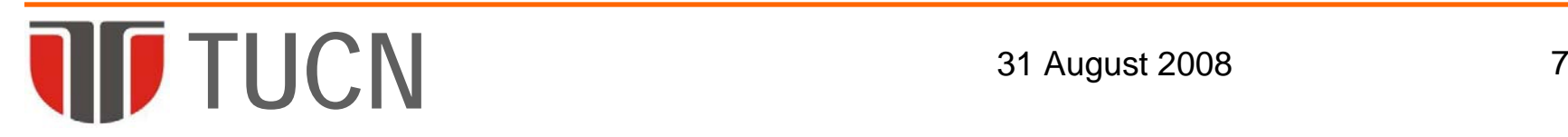

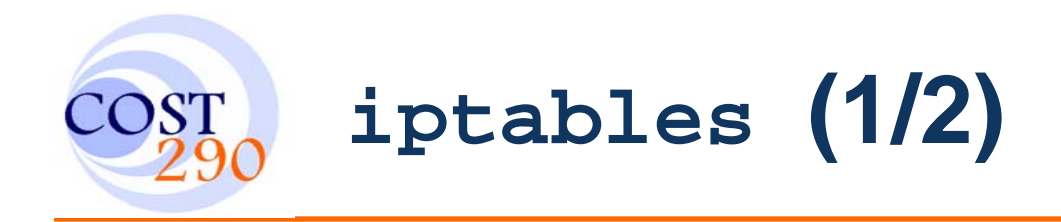

- Native packet filtering mechanism for the Linux 2.4 and above kernel series
	- **filter packets**
	- **Inplement network address translation**
	- **mangle packets**

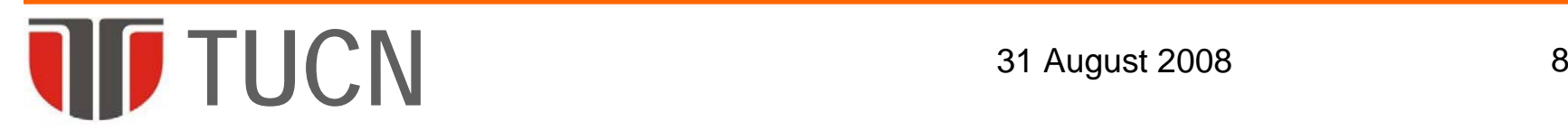

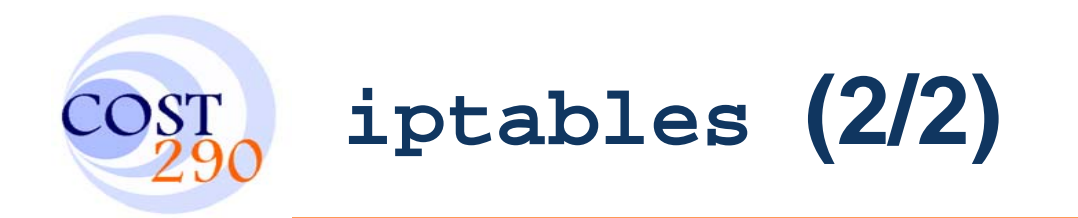

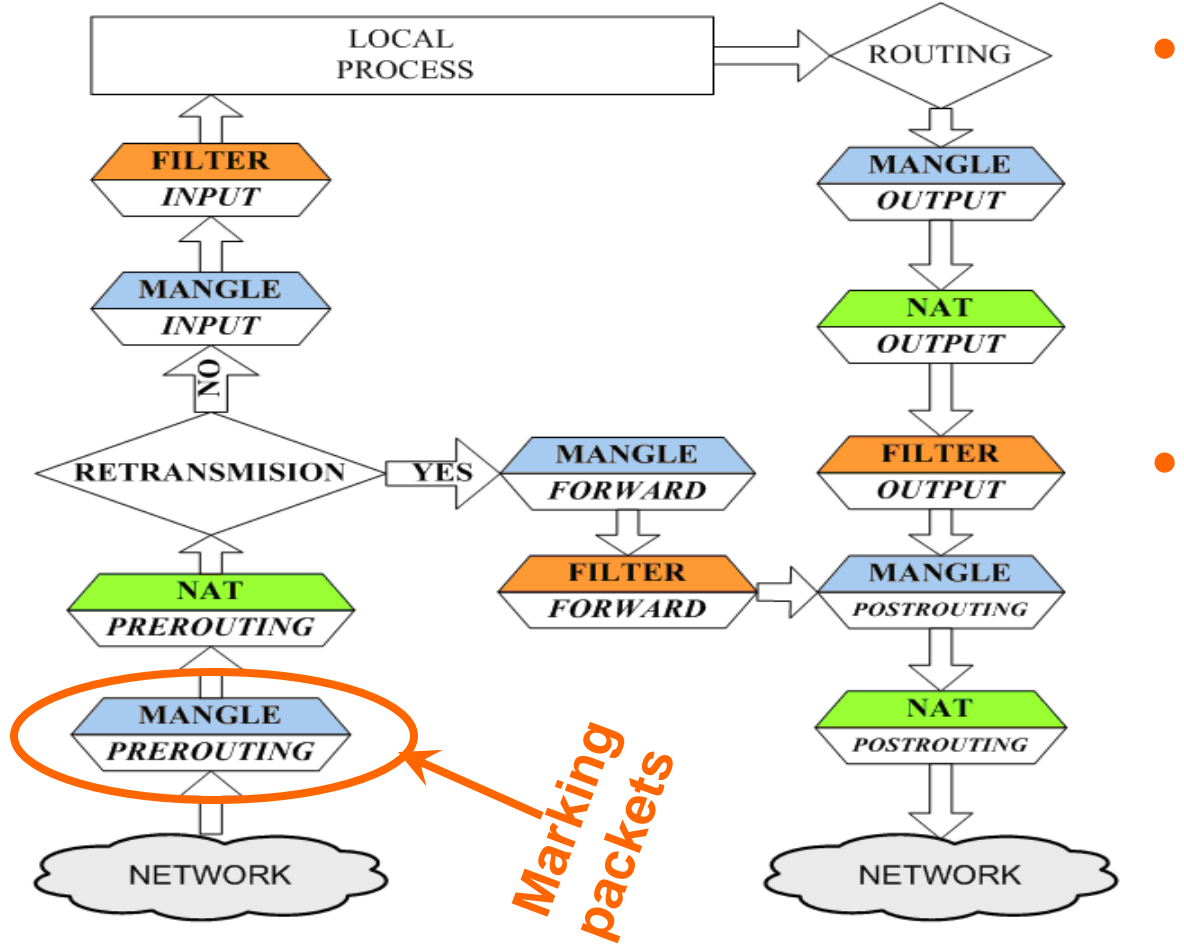

- Three tables:
	- $\overline{\phantom{a}}$ filter
	- $\blacksquare$ nat
	- $\mathcal{L}_{\mathcal{A}}$ mangle
- Five chains
	- $\blacksquare$ PREROUTING
	- $\overline{\phantom{a}}$ **• INPUT**
	- $\blacksquare$ **OUTPUT**
	- $\blacksquare$ **FORWARD**
	- $\overline{\phantom{a}}$ POSTROUTING

**TUCN** 31 August 2008 9

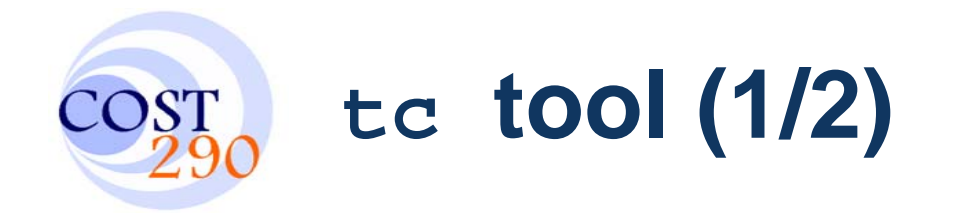

- Efficient and flexible software tool, implemented in Linux kernels
- Based on the concept of queue, where the binary data is stored, before being sent to the network interface
- DISADVANTAGES -> complex to work with

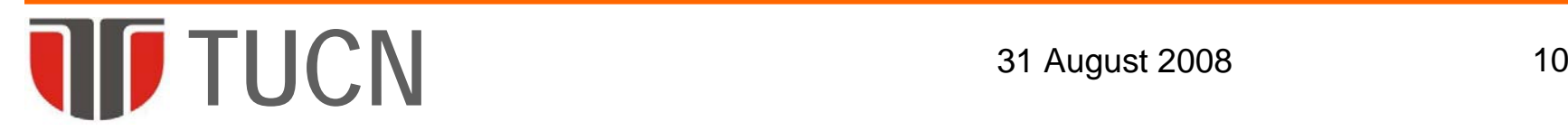

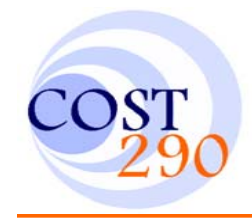

# **tc tool (2/2)**

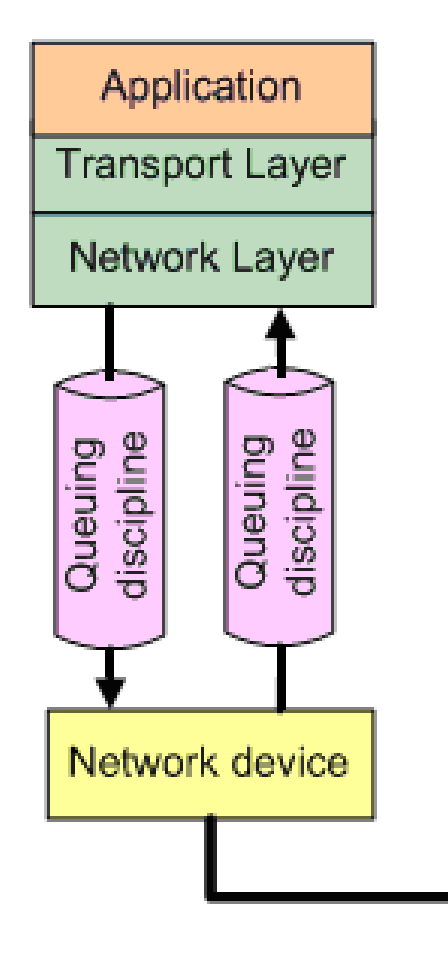

- Position of *tc* queuing disciplines within TCP/IP stack
- Types of queuing disciplines:
	- Classful
	- $\overline{\mathcal{A}}$ **Classless**

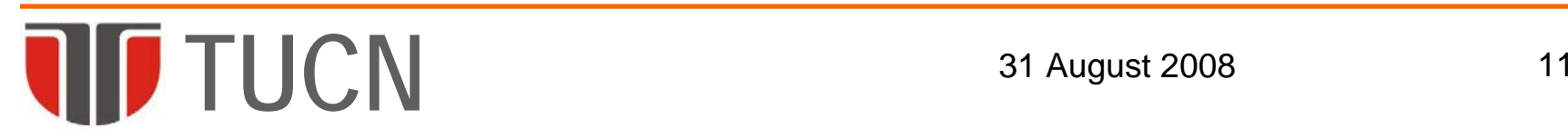

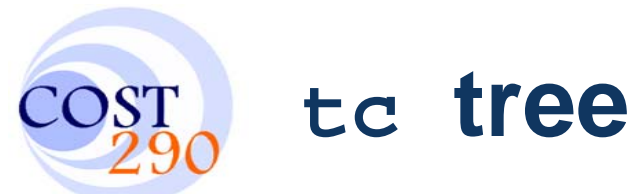

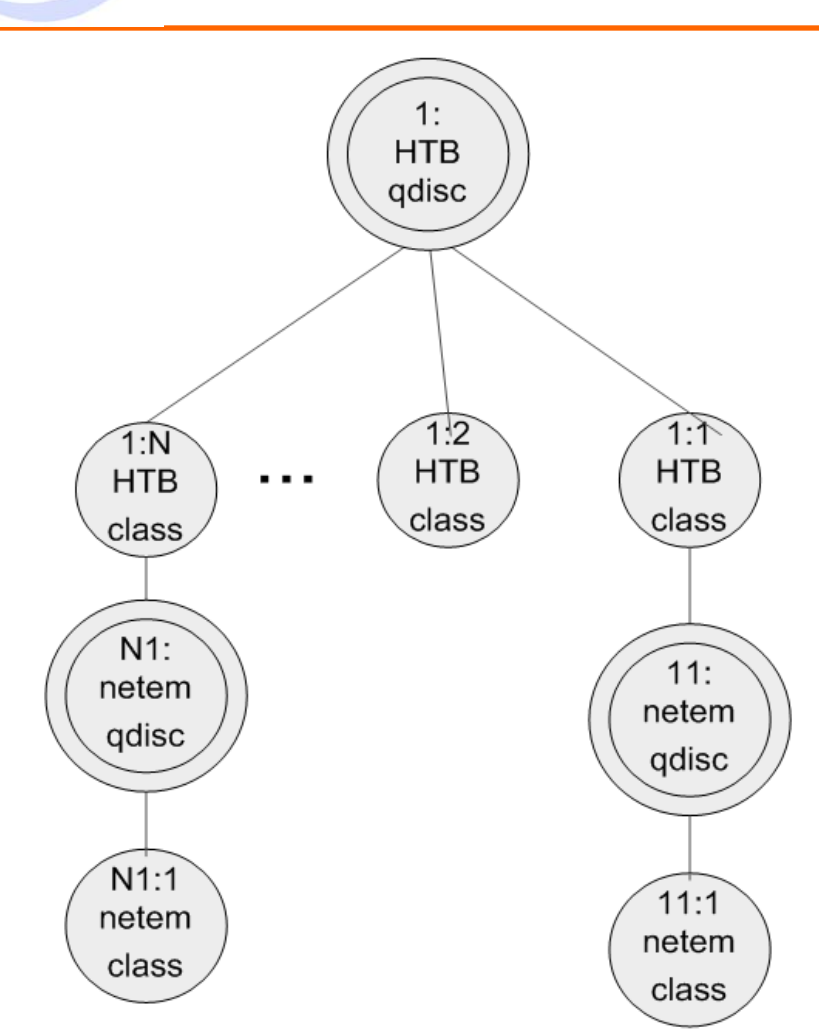

- $\bullet$  HTB qdisc used to limit the maximum transfer rate for the data flow
- $\bullet$  NetEm qdisc are emulating the IP traffic parameters like:
	- $\mathbb{R}^2$ packet delays
	- $\mathcal{L}_{\mathcal{A}}$ dropped packets
	- $\mathcal{L}_{\mathcal{A}}$ duplicate packets

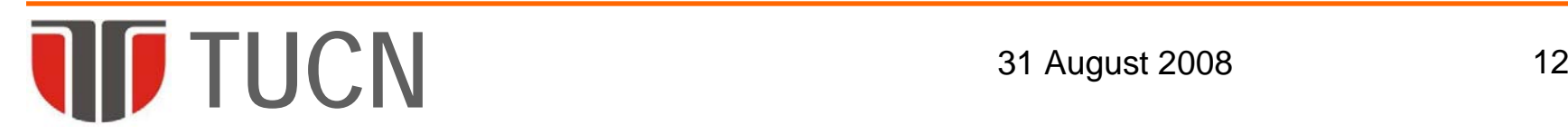

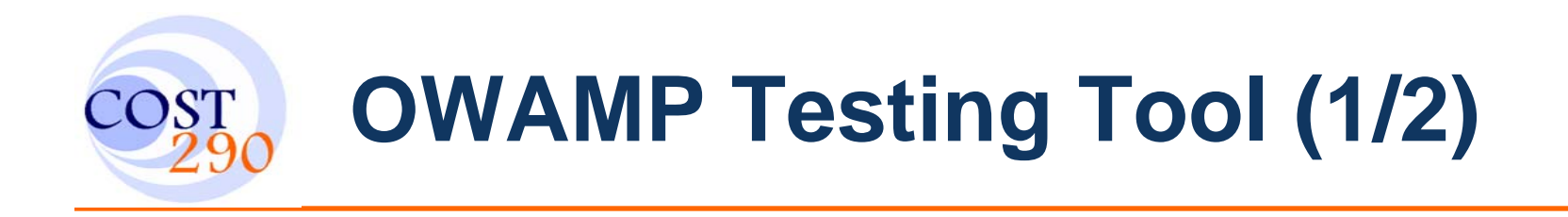

- $\bullet$ Used to test the performance of WANE
- $\bullet$  Measures unidirectional characteristics such as:
	- **one-way delay**
	- **One-way loss**
	- **one-way duplications**

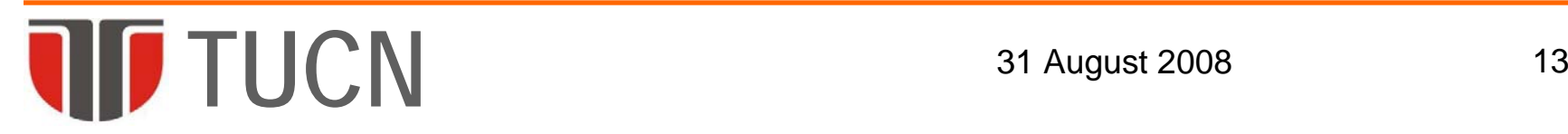

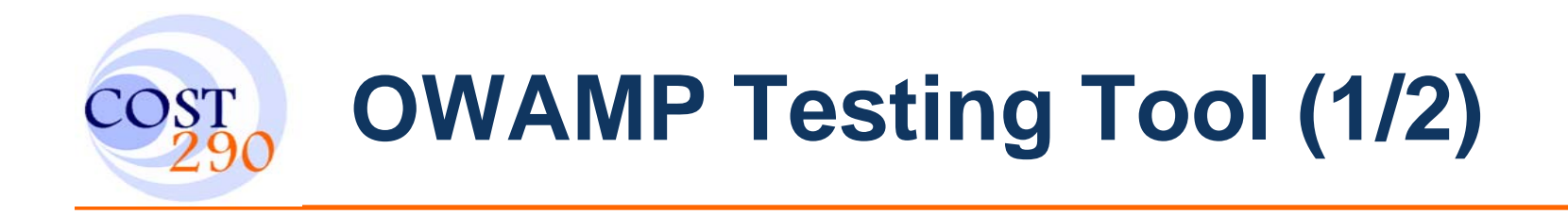

• High-precision measurement of these one-way IP performance metrics needed good time synchronization

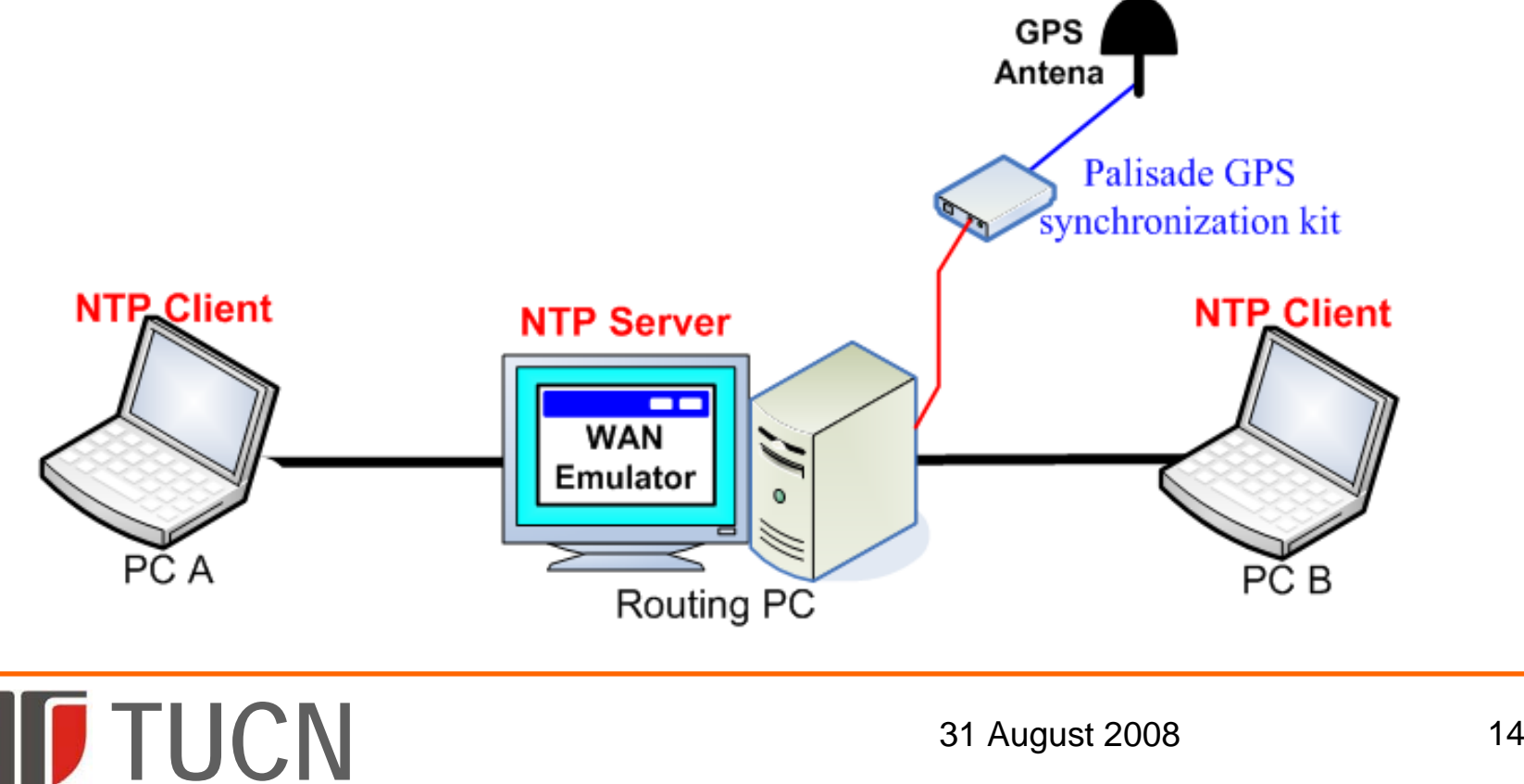

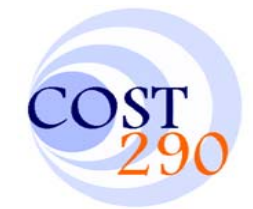

### **Tests and Results***Delay tests* **(1/3)**

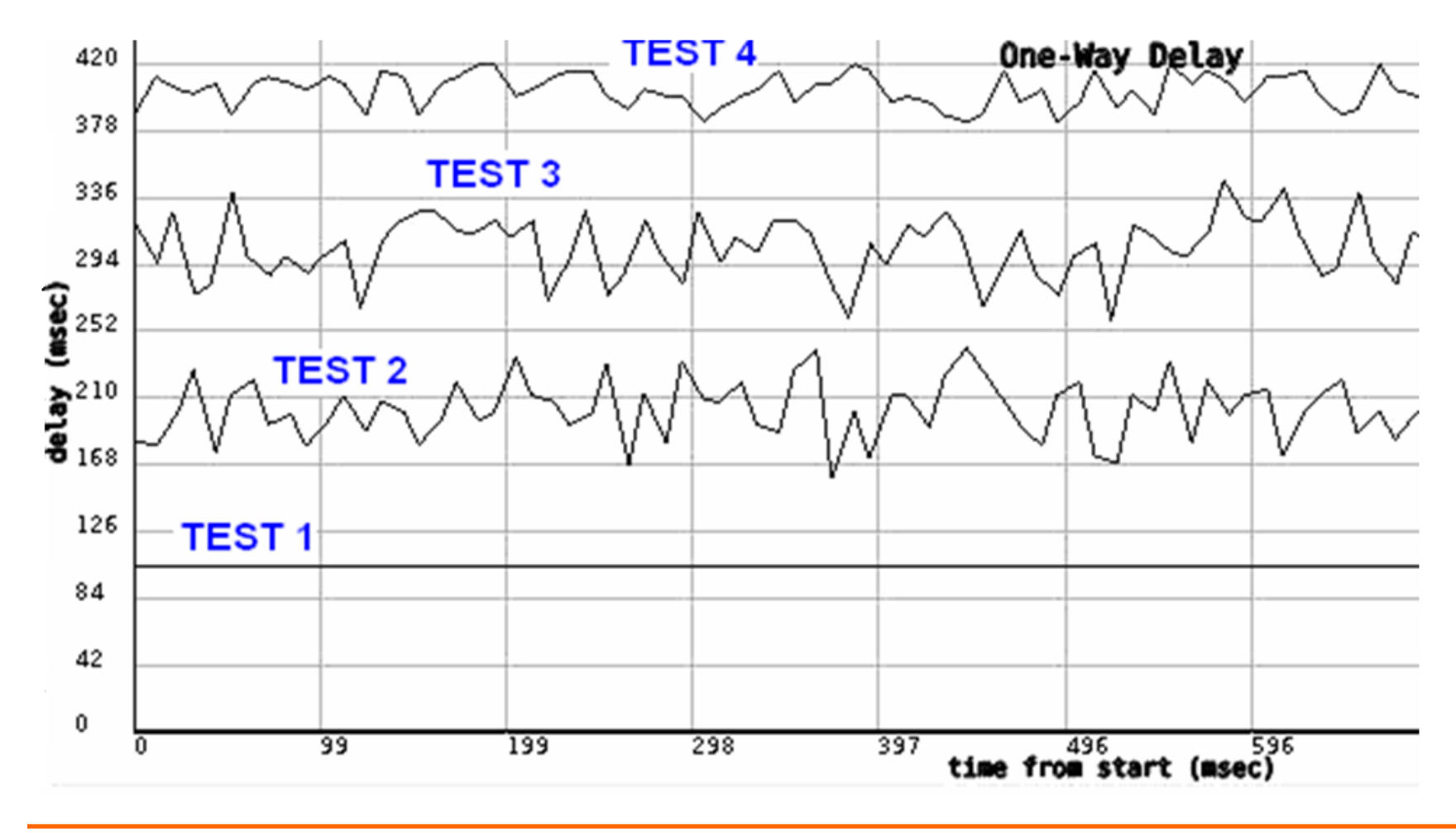

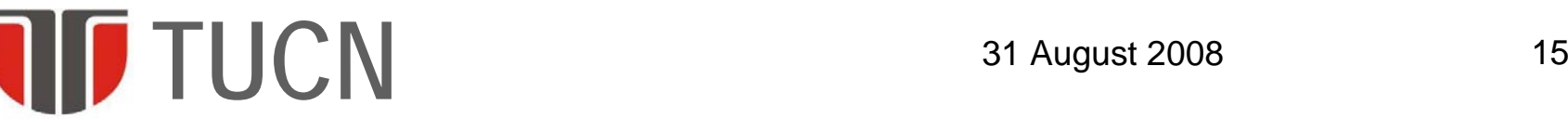

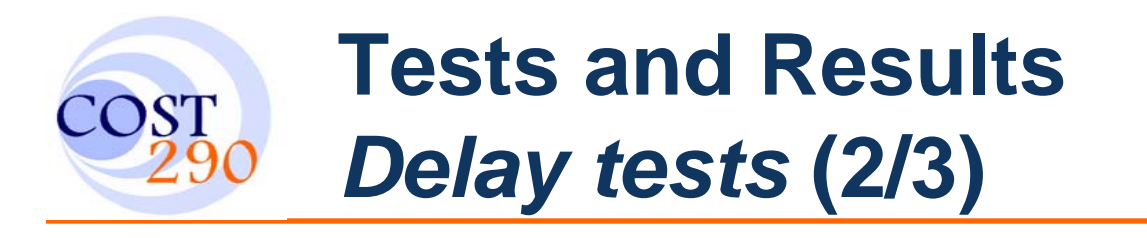

#### •Gaussian Distribution

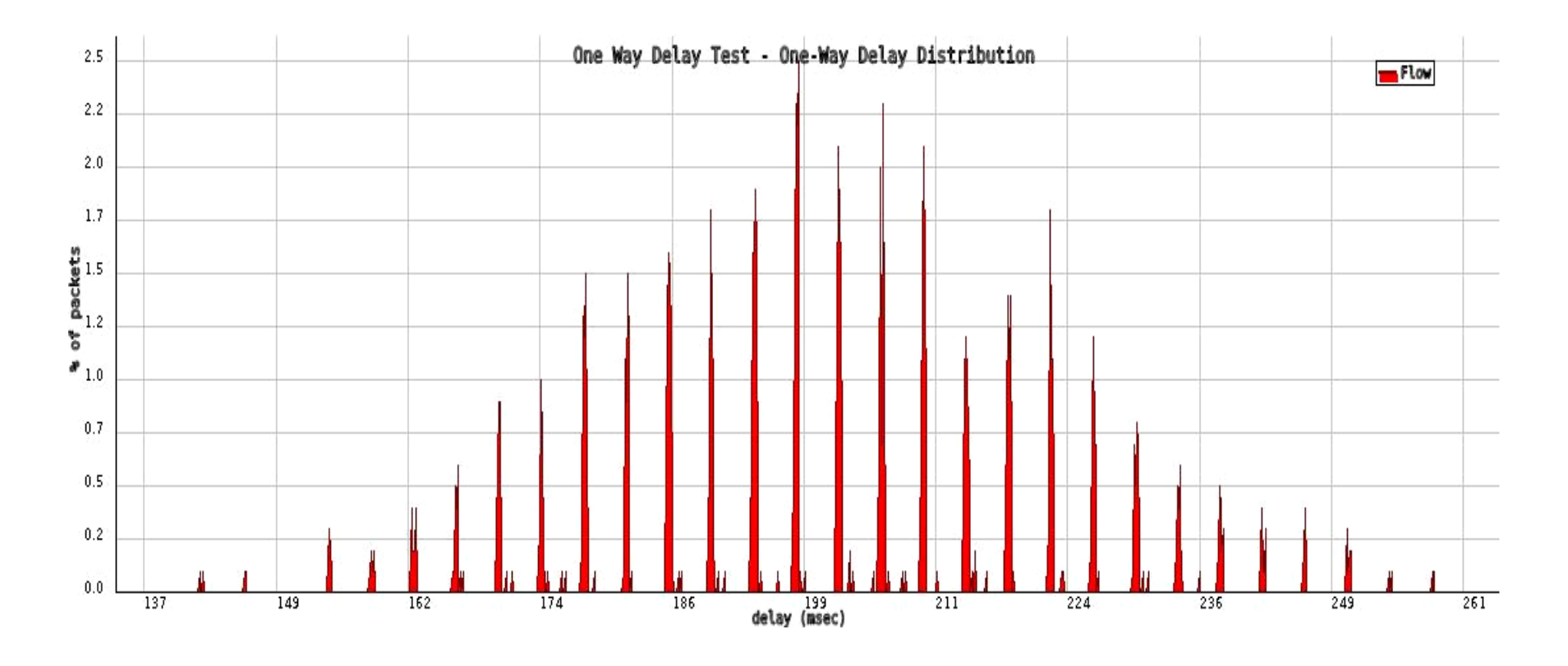

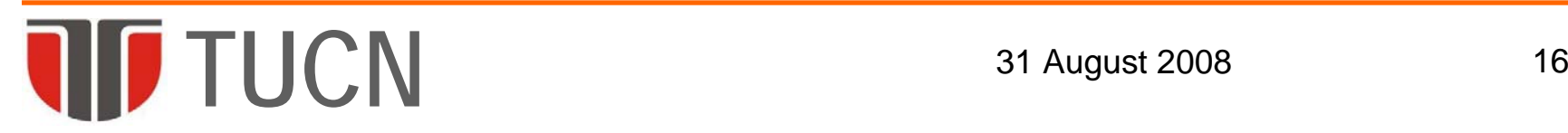

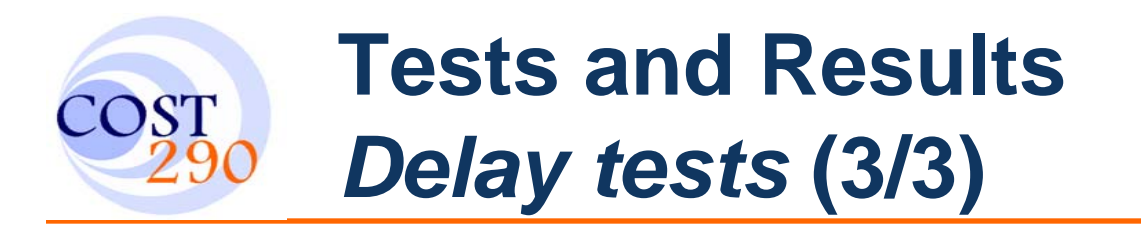

#### $\bullet$ Pareto Distribution

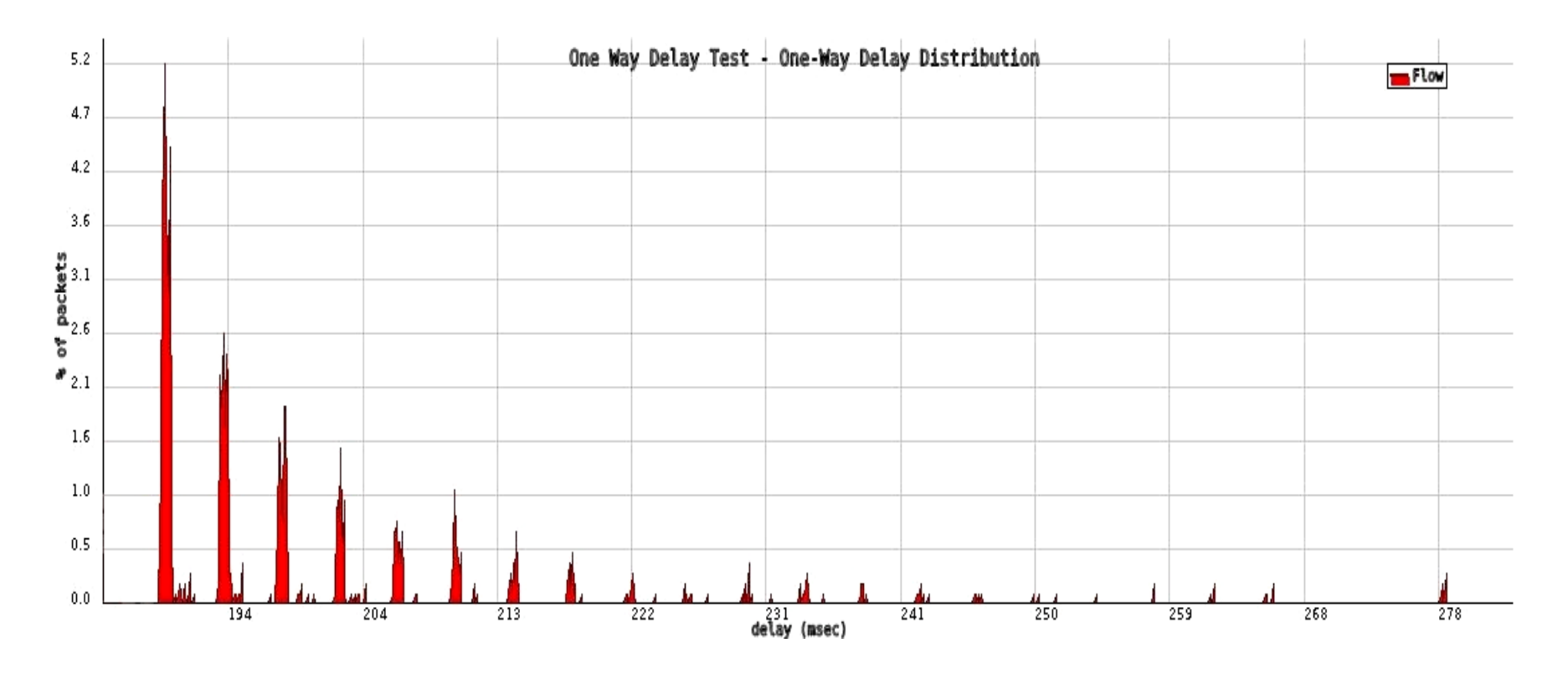

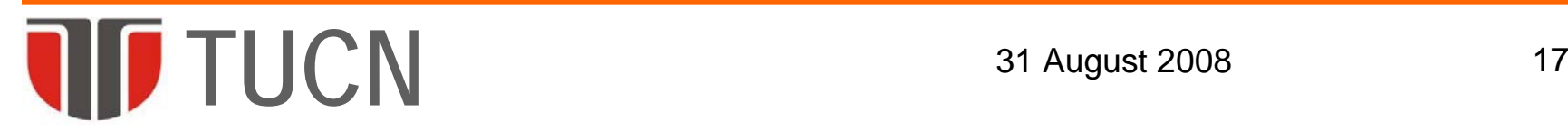

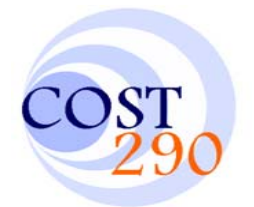

### **Tests and Results***Packets Dropped*

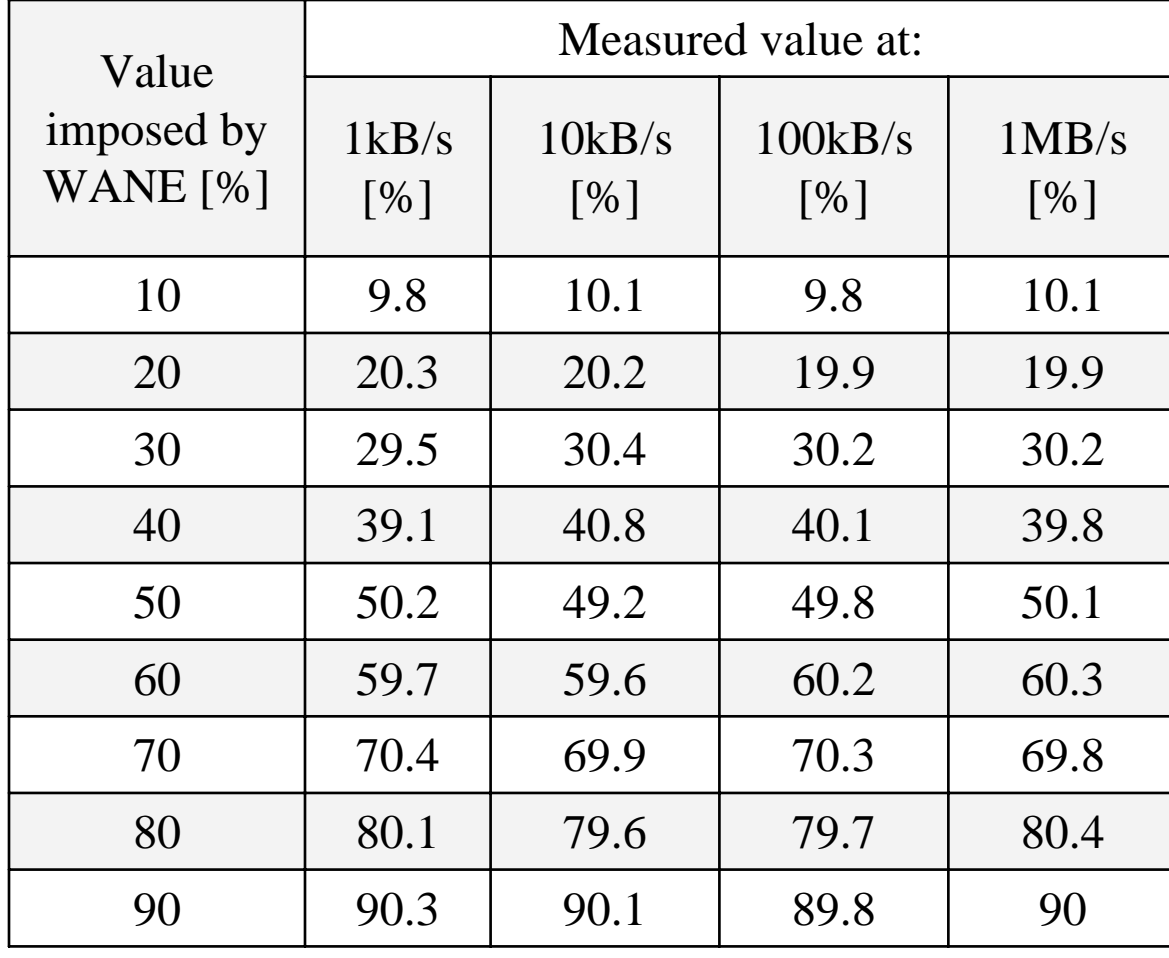

Difference between imposed values of dropped packets and the measured ones was **less**than **1%**

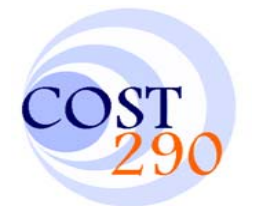

### **Tests and Results***Duplicate Packets*

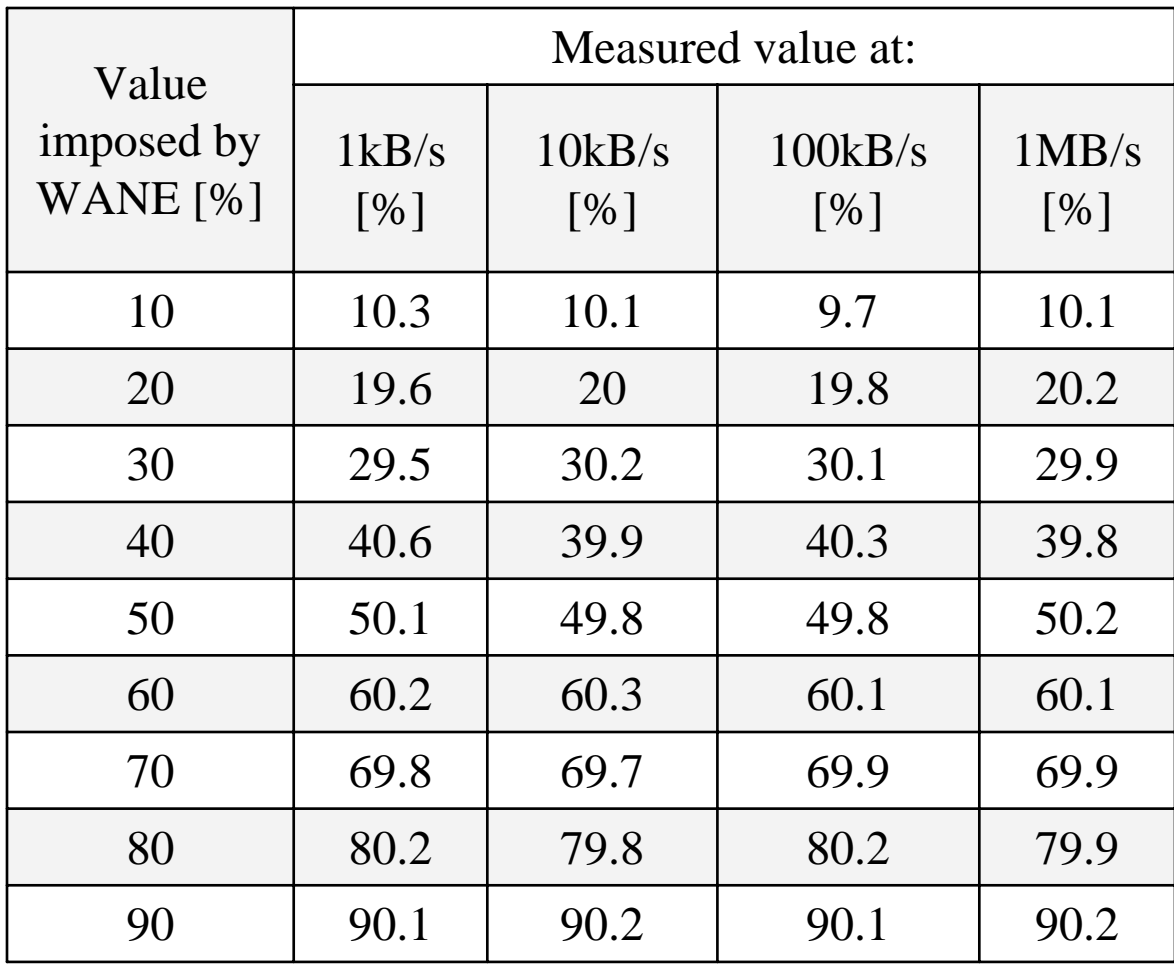

Difference between imposed values of duplicate packets and the measured ones was **less**than **1%** 

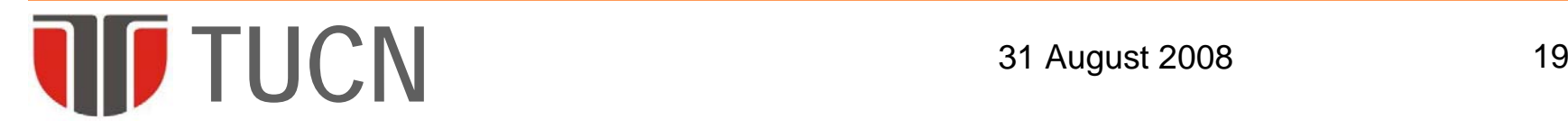

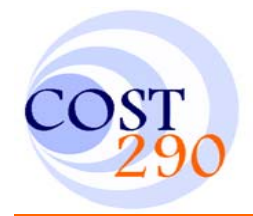

### **Tests and Results***Maximum throughput*

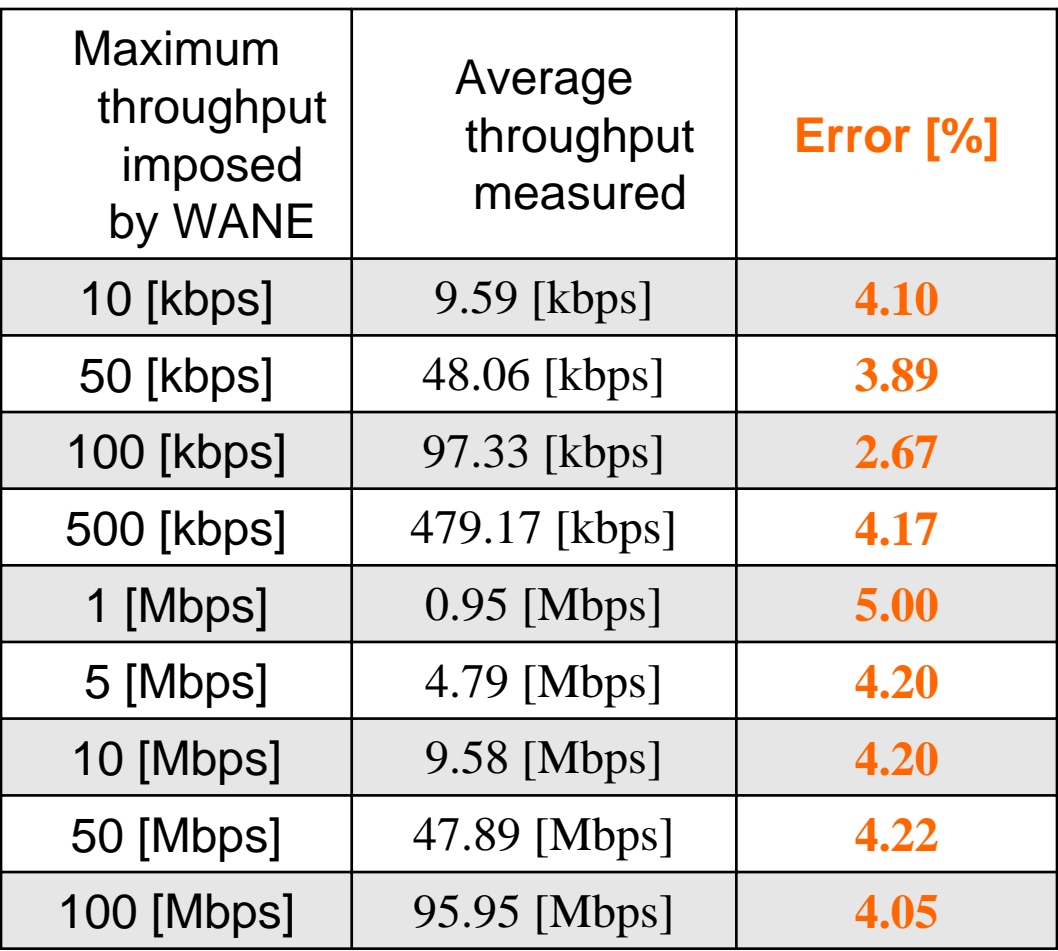

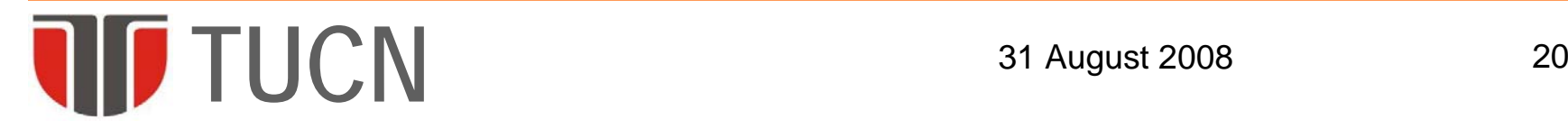

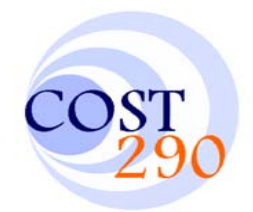

- WANE (WAN Emulator) made the job easier for the researchers because they will not have to bother with creating the tc tree, marking the specific traffic and filtering it.
- As future work, we want to improve WANE in order to support IPv6 traffic. Additionally we envisage an extra feature of the emulator to be able to corrupt packets and to test how this could influence the quality of the tested flow

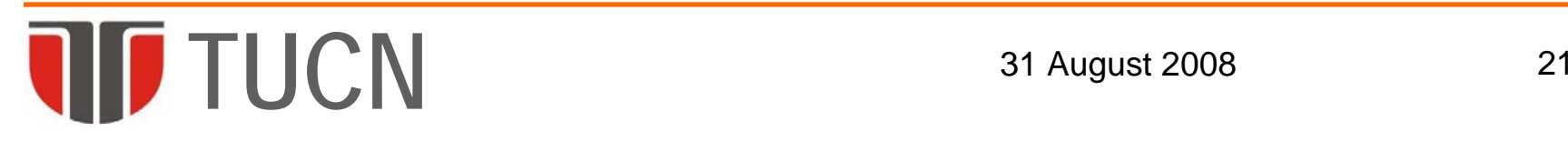

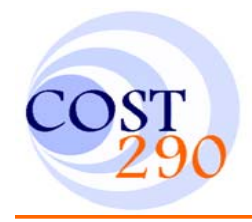

# **Thank You**

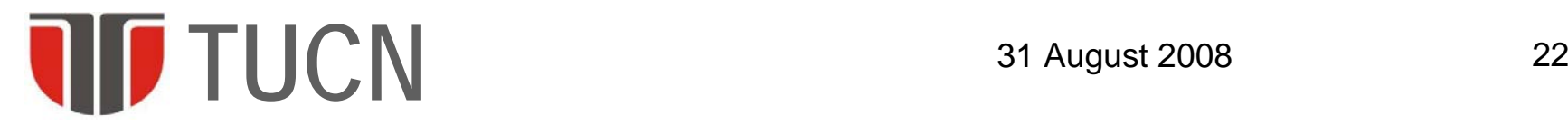